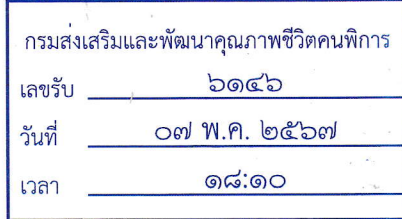

 $HO, OO,$ 

 $1710$ 

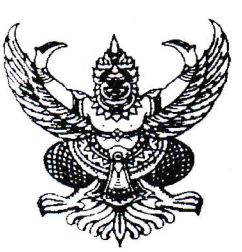

 $\eta$  พม  $\circ$ ๒๒๒/ ว ๙๔๔

พก

สำนักงานส่งเสริมและสนับสนุนวิชาการ ๑๑ ๓๕๔ หมู่ ๒ ตำบลพะวง อำเภอเมือง จังหวัดสงขลา ๙๐๑๐๐

๒๓ เมษายน ๒๕๖๗

เรื่อง นำส่งจดหมายข่าวสำนักงานส่งเสริมและสนับสนุนวิชาการ ๑๑ ประจำเดือนมีนาคม ๒๕๖๗ เรียน อธิบดีกรมส่งเสริมและพัฒนาคุณภาพชีวิตคนพิการ

้สำนักงานส่งเสริมและสนับสนุนวิชาการ ๑๑ ขอนำส่งจดหมายข่าว ประจำเดือนมีนาคม ๒๕๖๗ เพื่อเป็นการประชาสัมพันธ์การดำเนินงานของสำนักงานส่งเสริมและสนับสนุนวิชาการ ๑๑ จำนวน ๑ ฉบับ ตาม QR Code ด้านล่าง

จึงเรียนมาเพื่อโปรดทราบ

ขอแสดงความนับถือ

(นางณิชาพัชฌ์ เพ็ชรพันธุ์) ผู้อำนวยการสำนักงานส่งเสริมและสนับสนุนวิชาการ ๑๑

ูมอบหมายกลุ่มอำนวยการ ดำเนินการ

muje

(นางสาวสิชากาณจ์ ศิไพบุณณากาณจ์) เลขานุการกรม  $-8$  M.A. 2567

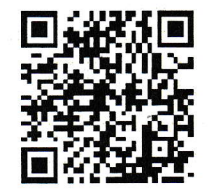

QR Code วารสาร

ฝ่ายบริหารทั่วไป โทร.  $\circ$  ๗๔๓๓ ๐๒๒๒